**C/C++**

- [C++ Check if folder or file exists \(linux\)](https://wiki.plecko.hr/doku.php?id=development:cpp:folderfile_exist)
- [C++ Convert int to string](https://wiki.plecko.hr/doku.php?id=development:cpp:int_to_string)
- [C++ Converting unsigned char array to std::string](https://wiki.plecko.hr/doku.php?id=development:cpp:char2string)
- [C++ send UDP packet](https://wiki.plecko.hr/doku.php?id=development:cpp:upd)
- [Difference between "::" "." and "->" in c++](https://wiki.plecko.hr/doku.php?id=development:cpp:differences)

From: <https://wiki.plecko.hr/> - **Eureka Moment**

Permanent link: **<https://wiki.plecko.hr/doku.php?id=development:cpp:start>**

Last update: **2019-10-31 08:04**

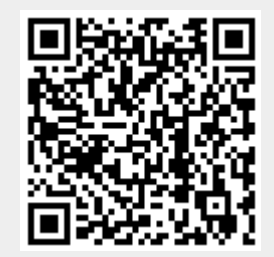